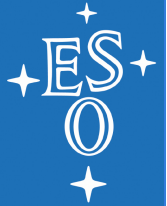

# **Cycle 3 duplication checking**

Felix Stoehr Subsystem Scientist

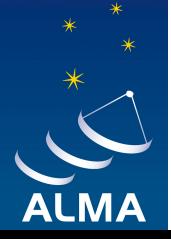

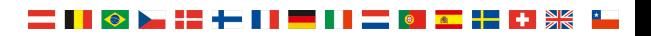

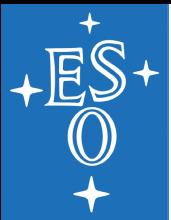

# **duplication checking**

- In Cycle 3 duplication checking is done
	- through the Archive for sources that have already been observed
	- For Cycle 2 grade A proposal sources
	- almascience.eso.org/proposing/call-for-proposals/ duplications

- ◆ The Archive contains all data (that have passed QA0) **including** 
	- data that are **proprietary**
	- data that have **not yet been delivered** to the PI at all and
	- **calibration observations**

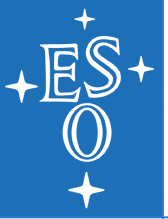

# **almascience.eso.org/aq**

### **ALMA Science Archive Query**

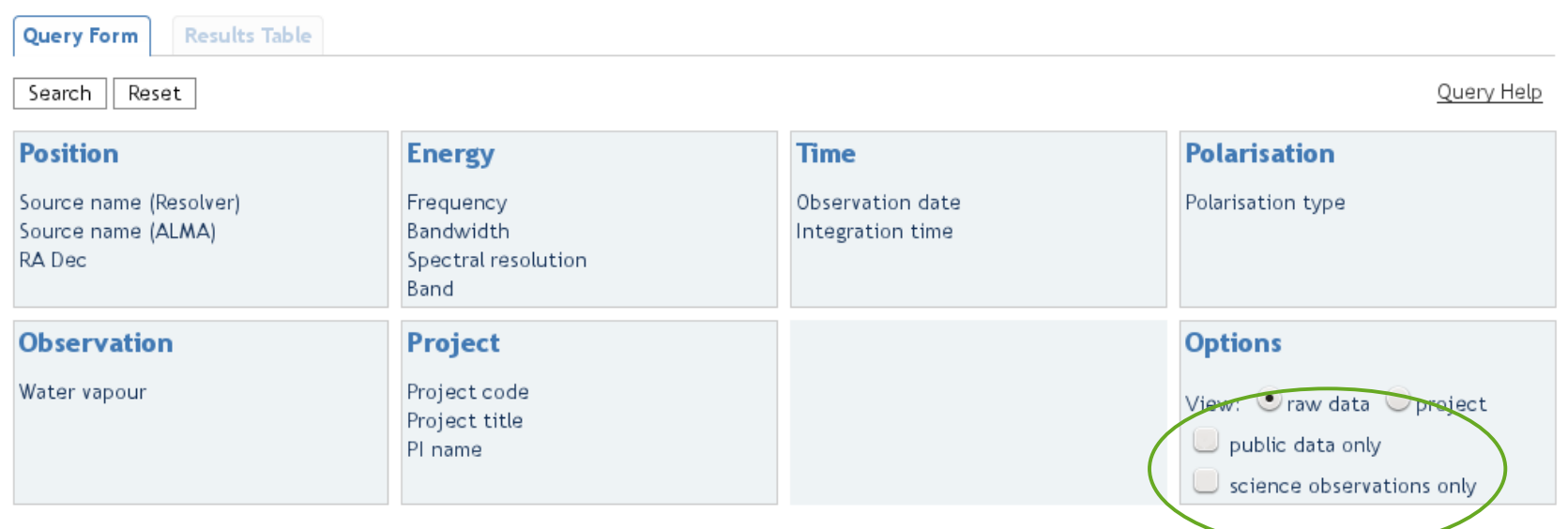

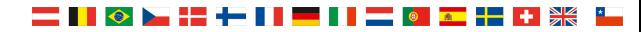

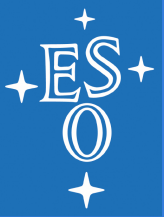

# **almascience.eso.org/aq**

### **ALMA Science Archive Query**

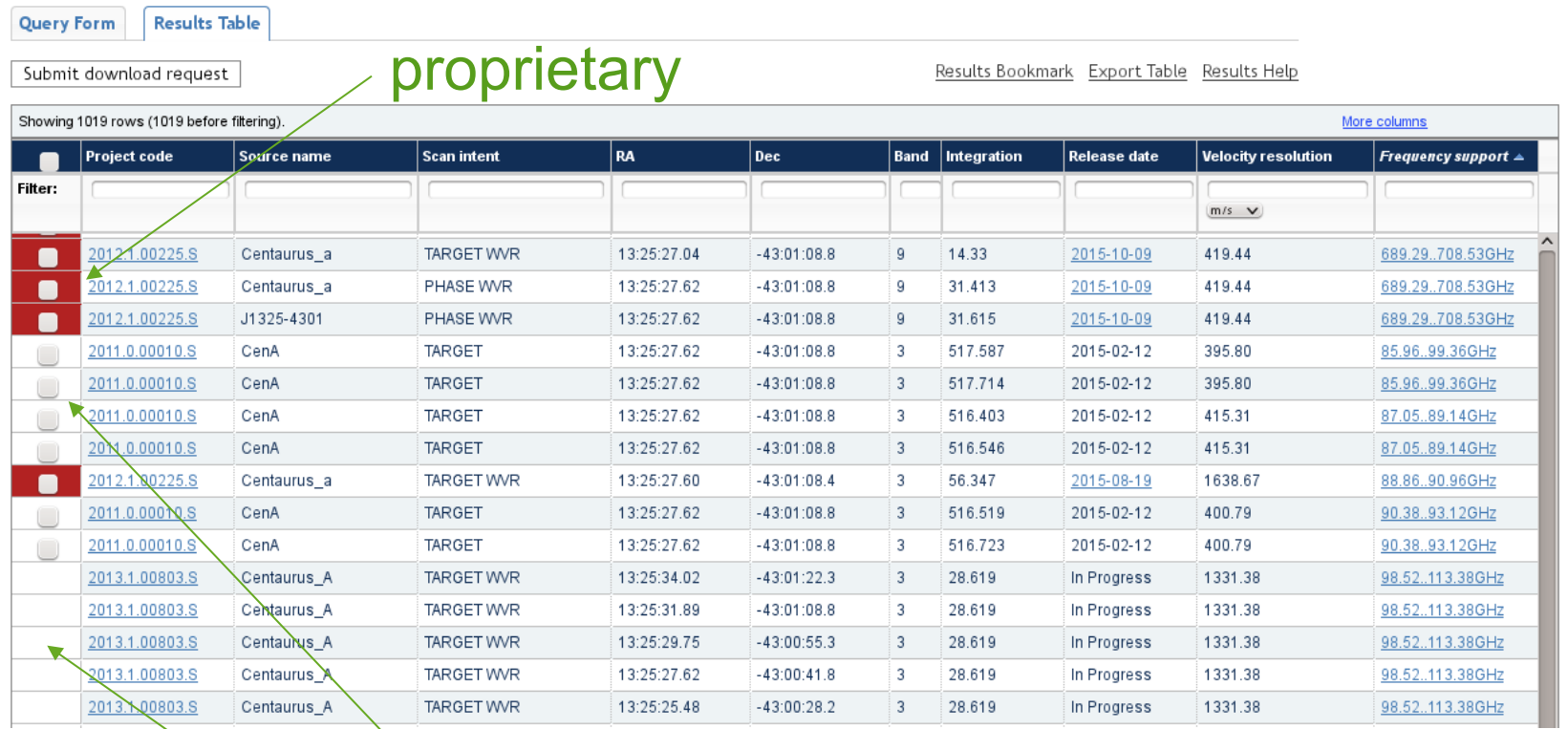

### public

in QA2 and not yet delivered

#### ▅**▐▐▕▖▏▅▕▅▐▐▏▆▐▐▏▅▕▖▗▅**▐▅▐▖▓▓▕▏

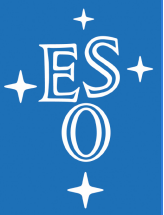

### **almascience.eso.org/aq**  export to e.g. TOPCAT

#### **ALMA Science Archive Query**

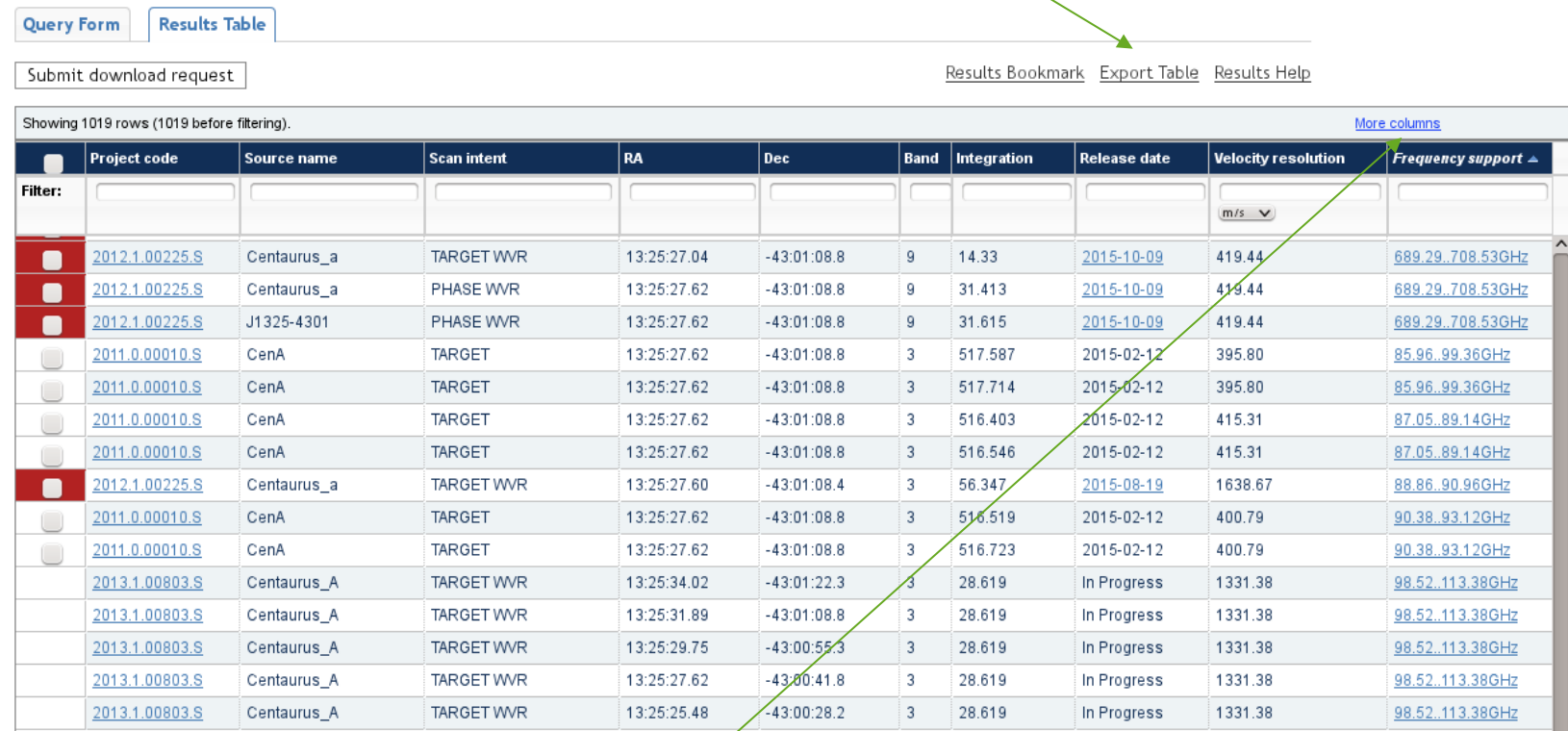

### display more/less columns

Community Days, ESO, 2015

#### ▌▌◇▐▅▐▅▐▐▐▅▅▊▊▅▅▏▓▅▕▅▎▅▊▗▏▓▓

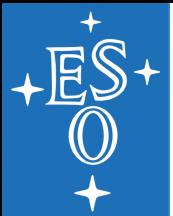

## **astroquery**

◆ Querying the archive for **lists of targets** at once is still in development. This (and much more as will be shown tomorrow) can be done using **astroquery** written by Adam **Ginsburg** 

astroquery.readthedocs.org/en/latest/

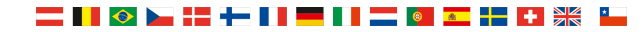

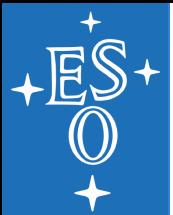

# **publications**

! Titles, abstracts, keywords, authors etc. of refereed publications using ALMA data can be searched for at **telbib.eso.org** 

all III static B

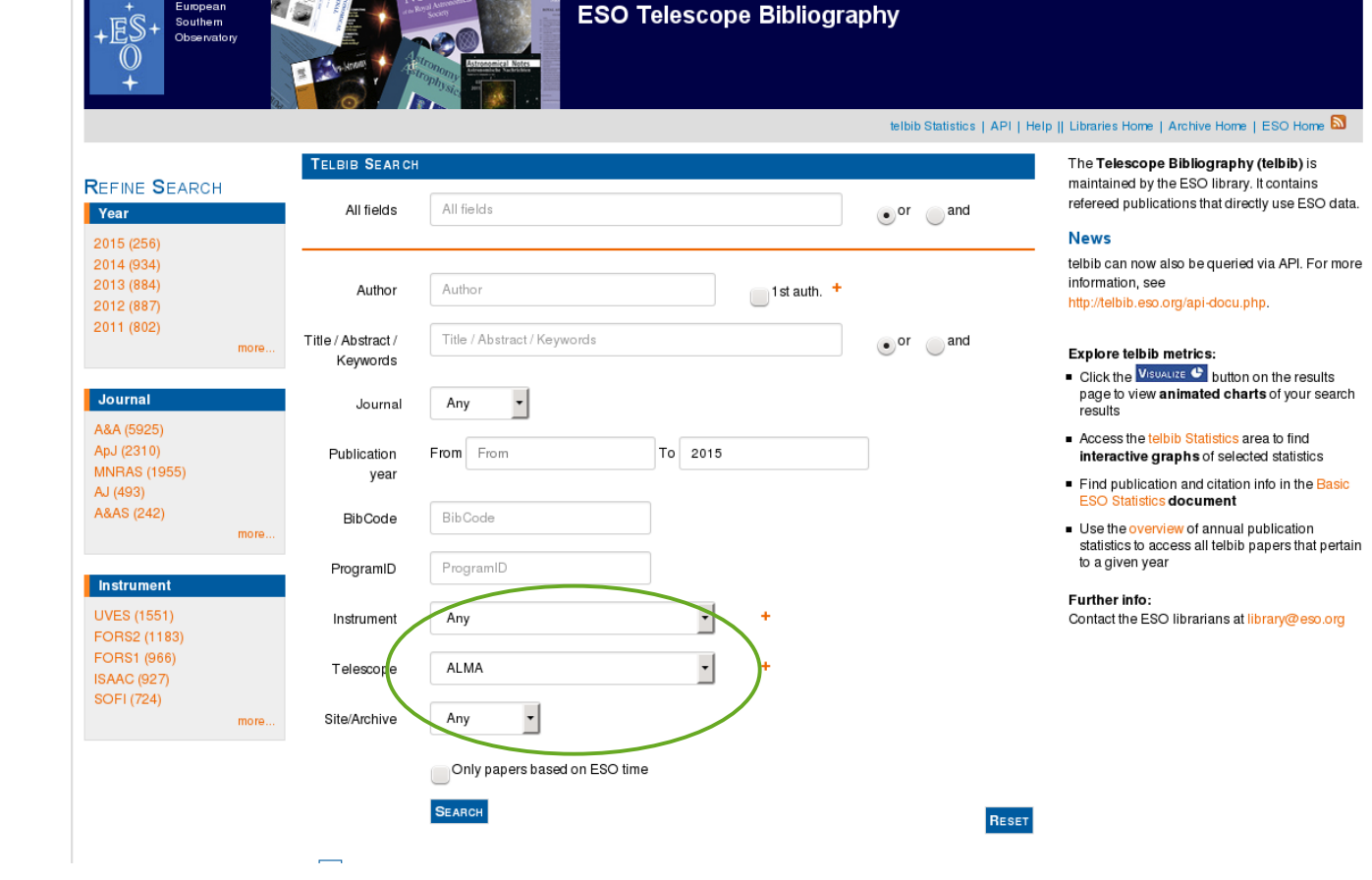

**▆▐▐▏⊙▐▖▞▖▞▌▛▆▐▐▐▅▐▐▏▆▏▆▌▚▘▛▕▓** 

Community Days, ESO, 2015

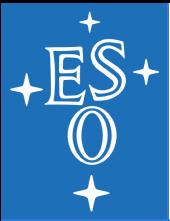

# **Where to get more help?**

- ◆ almascience.org/alma-data/archive
- $\bullet$  On the interface itself
	- Tooltips
	- "Query Help" and "Results Help"
- The Helpdesk: help.almascience.org

Any feedback, comments, wishes are welcome!